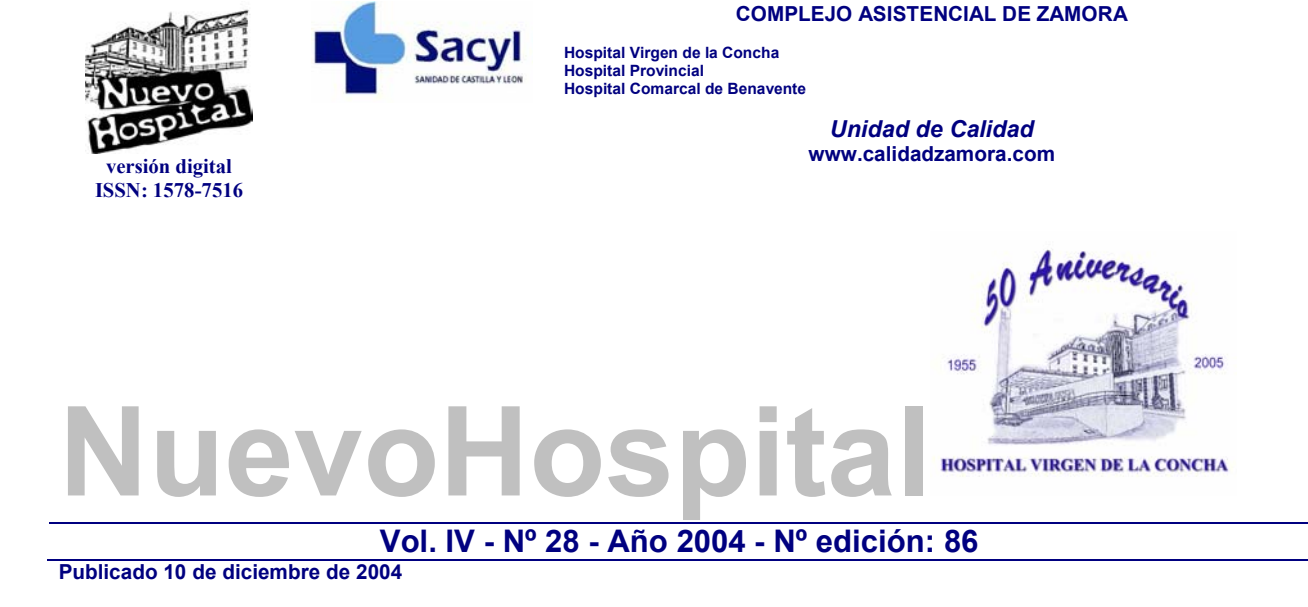

# **SERVICIO DE GESTIÓN ECONÓMICA: MANUAL DE ORGANIZACIÓN Y FUNCIONAMIENTO.**

**Versión 2.0. 1 de Agosto 2004** 

*Dulce María Barrio Toribio Mª Ángeles Pedruelo Monteso Dolores Barba Esteban Miguel Ángel Prieto Martín Margarita Rodríguez Pajares Ernesto Ruiz Ureta* 

**COMPLEJO ASISTENCIAL DE ZAMORA "HOSPITAL VIRGEN DE LA CONCHA"**

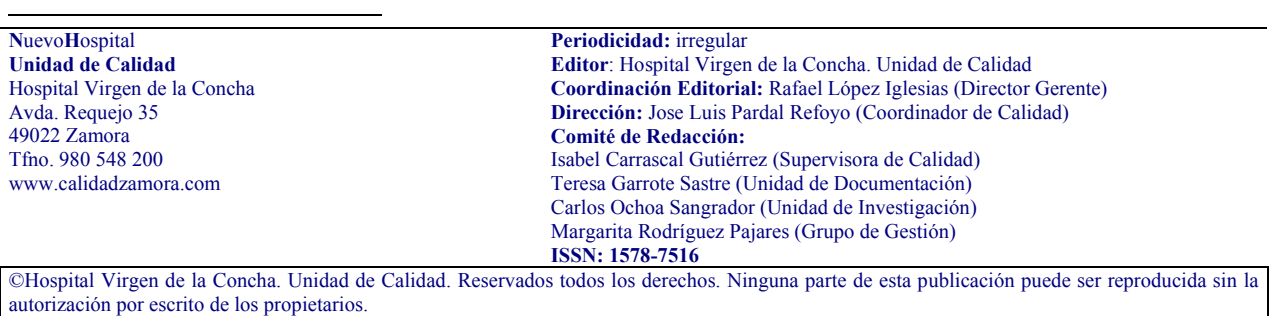

*Página* 1

**"INDICE"** 

### **I. INTRODUCCIÓN.**

#### **II. ORGANIGRAMA SERVICIO DE GESTION ECONOMICA**

**III. JORNADA DE TRABAJO** 

#### **IV. ORGANIZACIÓN FUNCIONAL Y CRONOGRAMA**

- **IV.1. Unidad de Contabilidad Presupuestaria y Financiera.**
- **IV.2. Unidad de Facturación y Cobros**
- **Unidad de Gestión Analítica.**

#### **V. PROCESOS (Objetivo III. 3.4)**

- **V.1. Gestión eficiente de las propuestas de pago.**
- **V.2. Obtención de costes directos.**
- **V.3. Obtención de costes indirectos, imputaciones.**
- 
- **V.4. Obtención de costes totales e informes. V.5. Elaboración del Balance Económico-Asistencial.**
- **V.6. Curvas Z por actividad económico-asistencial.**
- **V.7. Seguimiento Presupuestario.**
- **V.8. Horas extras y contratos temporales.**
- **VI. ANEXOS.-**

(Modelos normalizados de cada uno de los procesos)

#### *I.-INTRODUCCIÓN.-*

 El Servicio de Gestión Económica tiene como misión controlar toda la información contable generada en el Complejo Asistencial de Zamora, en el que se integran mediante el Decreto 24/2003, todos los Hospitales de este Área de Salud. ("Hospital Virgen de la Concha", "Hospital Provincial" y "Hospital Comarcal de Benavente")

 El objeto de este manual es fijar con detalle conveniente, como se realizará la función contable y el objetivo principal será la mejora de todos los aspectos que intervienen en la misma y desarrollar, además, las tareas que deben llevar a cabo las diferentes partes que integran el Servicio:

- Mejora de la Gestión de Contable para optimizar la información aportada a los responsables de la organización y los distintos servicios del Complejo.
- Reducción de la carga administrativa, agilizando el proceso.
- Mejora de la información puntualmente necesaria para la gestión de todos los servicios del Complejo.
- Mejora de la Gestión de facturación y cobros, al objeto de mejorar la financiación del Complejo Asistencial.
- Realización de procedimientos que ayuden a la mejora de la organización del servicio y posibiliten un mejor contacto con sus clientes.

# **II.- ORGANIGRAMA SERVICIO GESTIÓN ECONÓMICA.-**

# **"COMPLEJO ASISTENCIAL DE ZAMORA"**

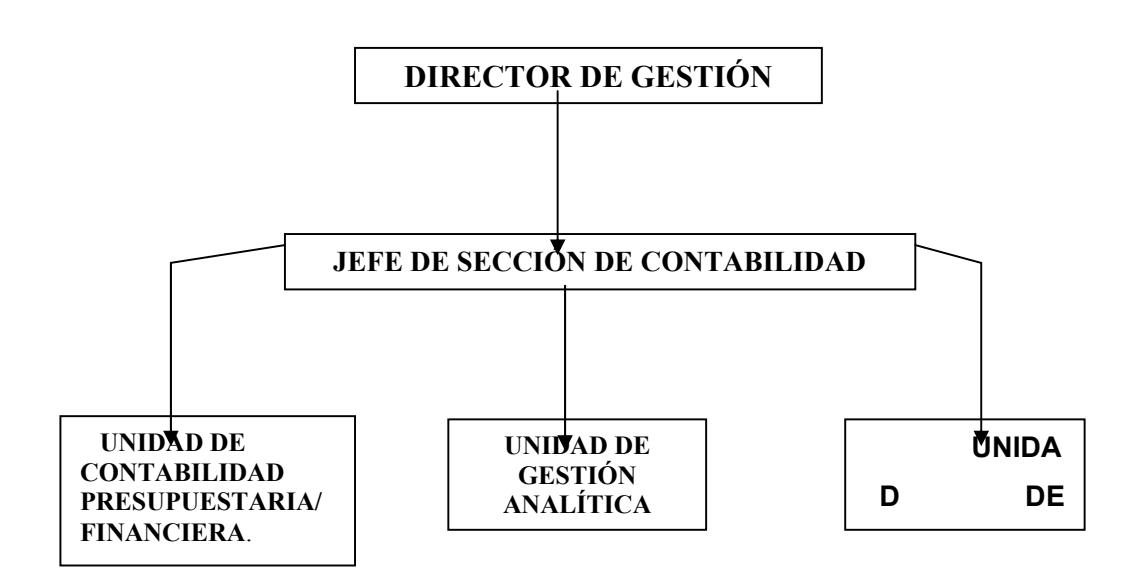

### **III.- JORNADA DE TRABAJO Y COMPOSICIÓN DEL SERVICIO.-**

 El código identificactivo del Servicio de Gestión Económica es **CON**. El número de personas que integran el Servicio de Gestión Económica en el Complejo Asistencial de Zamora es:

#### **"HOSPITAL VIRGEN DE LA CONCHA".-**

UNIDAD DE CONTABILIDAD PRESUPUESTARIA Y FINANCIERA

- 1 Jefe de Grupo
- 2 Auxiliares Administrativos
- 1 Administrativo

#### UNIDAD DE GESTION ANALITICA

- 1 Jefe de Grupo
- 2 Grupo de Gestión

#### UNIDAD DE FACTURACIÓN Y COBROS

- 1 Jefe de Grupo
- 1 Administrativo
- 2 Auxiliares Administrativos

#### **"HOSPITAL COMARCAL DE BENAVENTE".-**

UNIDAD DE FACTURACIÓN Y COBROS

- 1 Administrativo

La jornada de trabajo de cada uno de los integrantes es de 35 horas en horario de mañana de Lunes a Viernes de 8,00 h. a 13,00 horas. El resto del horario se completa en horario de tardes y en sábados. El administrativo que presta sus funciones en el Hospital Comarcal de Benavente las realiza a tiempo parcial.

# **IV.-ORGANIZACIÓN FUNCIONAL Y CRONOGRAMA.-**

El Servicio de Gestión Económica se centraliza en el Hospital Virgen de la Concha, no obstante, con objeto de coordinar las funciones existen dependencias del servicio de facturación en el Hospital Comarcal de Benavente. Se utilizan los siguientes sistemas informáticos: Para la Gestión financiera y presupuestaria los aplicativos SICCAL 2 y para la gestión interna el HP-HISS

### **IV. 1. UNIDAD DE CONTABILIDAD PRESUPUESTARIA Y FINANCIERA.-**

El servicio de Contabilidad Financiera-Presupuestaria se ocupa de todas las operaciones que implican un pago a terceros del Complejo Asistencial.

Controla los pagos y los ingresos en efectivo realizados a través de la caja del Fondo de Maniobra, actualmente llamada "Anticipos de Caja Fija".

Se ocupa de las relaciones con factores externos (proveedores, vehículos, transportes, otras empresas.....). En estas operaciones se impone un desembolso de Recursos Económicos de la propia empresa, con los gastos que son controlados por dicha unidad.

Son los responsables del registro, trámite y generación de documentos contables y concretamente de la actividad a tratar que tiene como fin el pago a los proveedores, honorarios, cursos, clases.......

En esta actividad concreta integrada dentro de la unidad de Contabilidad Financiera-Presupuestaria, están implicados todo el personal administrativo de estas dos unidades. Las tareas que realizan en el tramite de las facturas la Unidad de Contabilidad Financiera son distintas de las que realizan en Presupuestaria (SICCAL).

La Contabilidad Presupuestaria (SICCAL) es la que recibe vía informática los créditos concedidos para hacer frente a las necesidades de cada ejercicio. Esta unidad está conectada directamente con los Servicios Centrales de la G.R.S. en Valladolid, instrumento que permite

*Página* 6

acceder a la información oficial y se encarga de informar mediante esta conexión de todos los gastos habidos periódicamente.

Realiza la gestión de los siguientes epígrafes presupuestarios:

- Todos los intervengan en anticipos de caja fija
- Asociación Donantes de Sangres 22113
- Comunicaciones Telefónicas 22200
- Comunicaciones Postales 22201
- Transportes 22300
- Primas de Seguros 22400
- Tributos 225 (00-01-02-03)
- Publicidad 22602
- Jurídicos y contenciosos 22603
- Otros gastos 22699
- Estudios Laboratorios 22706
- Honorarios Profesionales 22799
- Dietas 223(00-01)

**Funciones a desarrollar en la Unidad Contabilidad Presupuestaria:** 

- Recepción y registro diario de las facturas que se reciben en dicha unidad y que corresponden a epígrafes que se gestionan directamente en ella, una vez registrada se envía a la firma del servicio peticionario para su conformidad.
- Recepción diaria de las facturas de los diferentes gestores de gastos conformadas y debidamente diligenciadas con la firma del recibí y sello de registro de entrada numerado.
- Generación diaria en el HP-HISS de todos los movimientos presupuestarios tramitados por de los distintos gestores de gasto.
- Comprobación de que todas las facturas enviadas por los diferentes gestores de gastos coincidan con las generadas en el sistema HP-HISS.
- Envío de las facturas con los listados de generación del HP-HISS al SICCAL, para que procedan a su tramitación.
- Se registran las facturas en el sistema presupuestario SICCAL.
- Se crean los expedientes correspondientes a dichas facturas RC,AD, ADOK, OK .........

*Página* 7

- Se comprueban que los datos grabados en los expedientes están correctos con los facilitados por el sistema HP-HISS.
- Se intervienen y contabilizan los expedientes.
- Se imprimen dos ejemplares de cada expedientes y se envían a la firma del Jefe de Contabilidad, Director de Gestión y Director Gerente. Una vez devueltos firmados se envía una copia al Gestor de Gasto correspondiente y la otra se archiva en unidad de Contabilidad con la factura unida.
- La Unidad de pago de dichas facturas es la Tesorería de G.R.S.
- Como final del procedimiento de actuación sobre los movimientos presupuestarios por parte de la Unidad de Contabilidad Financiera, es la de proporcionar la información del importe de cada factura junto con el servicio peticionario a la Unidad de Gestión Analítica.

# **Funciones a desarrollar en la Unidad Contabilidad Financiera:**

- El personal que integra esta unidad, controla todas las demás operaciones que no tienen que ver con el presupuesto:

# Ingresos

Registros contables

Información de los gastos por GFH a la Unidad de Gestión Analítica de los

epígrafes que gestiona la Unidad de Contabilidad

Cuadre con la Unidad de Facturación de lo facturado y cobrada cada mes.

Cuadre de saldos de caja y

cuentas bancarias..............

Los ingresos que recibe este Complejo pueden ser por:

**Caja** 

Transferencia bancaria

Mandamientos judiciales

• **La caja** recoge todos los ingresos en metálico que se efectúan en el Complejo, por conferencias particulares, venta de enajenación de material, asistencia sanitaria facturada a terceros, etc.....

Todos estos ingresos semanalmente son ingresados en la "Cuenta de Ingresos de la Tesorería de G.R.S." en el B.B.V.A. de Zamora.

- **Transferencias Bancarias**. Diariamente en esta Unidad se reciben los justificantes de los extractos de la cuenta bancaria de Ingresos del B.B.V.A. que gestiona este Complejo, para que una vez comprobados sean enviados a la Unidad correspondientes para que envíen el justificante de dicho ingreso para ser contabilizadas, las transferencias más comunes son por Asistencias Sanitarias Facturadas a Terceros, Gastos Anuncios por concursos, Tasas de matricula alumnado de la Escuela de Enfermería................
- **Mandamientos Judiciales**. Corresponden a ingresos de facturas por Asistencia Sanitaria en las que para su cobro se ha tenido que ir por la vía judicial.

Mensualmente se envía una ficha con el desglose de la naturaleza de los ingresos a los Servicios Centrales en Valladolid.

Mensualmente se cuadran las cuentas bancarias, comprobando que el saldo de dichas cuentas coincide con los saldos de todos los justificantes contabilizados dicho mes.

Todos los justificantes recibidos en es Unidad se contabilizan en registros internos llevados en la misma, quedando archivados correlativamente con sus justificantes y su numero de registro.

El personal que integra la Unidad de Contabilidad Prespuestaria-Financiera se encarga de pasar a un programa auxiliar de la Intervención del extinguido Insalud el desarrollo analítico de la cuenta de Deudores a Terceros.

# **IV. 2. UNIDAD DE FACTURACIÓN Y COBROS**

En el departamento se deben distinguir tres funciones principales:

**Facturación** 

Cobros

Evaluación de gestión.

#### **Función de Facturación:**

#### **Normativa básica**:

Real Decreto 63/1995 de 20 de Enero sobre ordenación de prestaciones sanitarias del Instituto Nacional de la Salud.

Convenio de accidentes de tráfico para los años 2.002 y 2003 entre el Consorcio de Compensación de Seguros UNESPA e INSALUD, en vigor de acuerdo a las instrucciones emitidas por la Gerencia Regional de Salud.

Normativa sobre precios: Resolución de 26 de diciembre de 2001 de la Dirección General del INSALUD para los años 2.002 y 2003, en vigor de acuerdo a las Instrucciones emitidas por la Gerencia Regional de Salud.

#### **Funcionamiento**:

Se factura a todos los pacientes de los cuales haya un tercer responsable del pago.

La facturación se realiza durante todos los días laborables del año y por todo el personal del grupo de Facturación y Cobros. La información para la facturación se extrae del programa HP HIS, sistema conectado al Servicio de Admisión del que se recogen los datos que este servicio introduce como facturables. A continuación se recurre a la comunicación telefónica hasta completar la información requerida para la correcta facturación.

Se remite escrito junto con la solicitud de datos necesarios para: Los accidentes de tráfico, laborales, deportivos, festejos, escolares, caza, mordedura de perro e incluso extranjeros que no han justificado la asistencia sanitaria en el Servicio de Urgencias.

Se realizan llamadas telefónicas a las Mutuas de Asistencia para abreviar y para conseguir la remisión de la conformidad de gastos o la aceptación de la factura. En algunas ocasiones se hace necesario enviar la factura a los propios usuarios.

Solo cuando se ha conseguido toda la documentación solicitada y comprobado que esta es correcta se procede a facturar.

Hay terminales conectados al aplicativo HP-His en cada uno de los hospitales:

3 en el Hospital Virgen de la Concha.

- 1 en el Hospital Provincial.
- 1 en el Hospital Comarcal de Benavente.

Se facturan a los siguientes responsables de pago:

- **Tráficos:** Convenio 2002-2003
- **Estado:** Resolución del 26/12/2001
	- E.V.I . Acuerdo Marco de la Subdirección General de Inspección Sanitaria de Insalud,
- **Laborales:** Resolución del 26/12/2001
- **Particulares:** Resolución del 26/12/2001. Toda asistencia no cubierta por terceros obligados al pago, ni por la Seguridad Social se facturará por particulares.
- **Mutuas asistencia :** Resolución del 26/12/2001
- **Deportivos-escolares :** Resolución del 26/12/2001
- **Seguro escolar:** Resolución del 26/12/2001
- **Agresiones:** Resolución del 26/12/2001
- **Alcoholemias:** Resolución del 26/12/2001
- **Accidentes de caza:** Resolución del 26/12/2001
- **Cooperadoras:** Resolución del 26/12/2001
- **Festejos:** Resolución del 26/12/2001
- **Mordedura de perro:** Resolución del 26/12/2001
- **Asistencia Sanitaria a extranjeros:** Circular 8/89 de 2 de junio de 1.989. La recogida de los modelos E-111, la realización de los modelos H-1 y el envío de esta documentación al INSS se realiza por la unidad de Admisión.
- **Otras causas:** Resolución del 26/12/2001

#### **Función de Cobros:**

Los cobros se pueden realizar de las siguientes formas: Caja, Transferencia, Talón, Mandamiento Judicial.

**Caja**: Se recibe al responsable de pago en la unidad de facturación y cobros ubicada en el Hospital Virgen de la Concha. Se confecciona el recibo de abono, se paga en Caja, ubicada en la Secretaría del área de gerencia, el importe .

**Transferencia**: El pago por transferencia se debe efectuar en la Cuenta restringida de Ingresos abierta para la Gerencia de Atención Especializada del Complejo Asistencial de Zamora en el BBVA con número 0182 6834 94 0208504655. La información de los ingresos efectuados se recibe diariamente.

**Talón**: Llegan a través del Registro Central, recibido en la unidad de facturación y cobros se realiza el recibo y se envía recibo y talón al departamento de contabilidad financiera para proponga la compensación en la cuenta de ingresos.

**Mandamientos Judiciales:** Se recibe el mandamiento judicial en la unidad central de facturación y cobros, se comprueba si corresponde con usuarios atendidos en el complejo asistencial de Zamora y se efectúa el mismo trámite que se realiza con los talones. No obstante, se cobran por la Entidad Bancaria BANESTO y éste efectúa la transferencia a la cuenta restringida arriba señalada.

#### **Otras Funciones**:

#### **REITERACIÓN DE FACTURAS**

**Tráfico**: Pasado el plazo de 40 días hábiles estipulado en el Convenio vigente, se reitera la factura al responsable de pago. Pasado un mes se envían a los interlocutores de las compañías responsables. Pasado un plazo de otro mes se remite a la Comisión de Vigilancia y Arbitraje.

**Vía Judicial**: Las agresiones, tráficos fuera de convenio (extranjeros, vehículos sin seguro, etc.), se envían a los procuradores nombrados por la Gerencia de Salud de Área. El pago se recibe por el tipo de Mandamiento Judicial o por el archivo de la causa.

**Resto de facturación**: Se reiteran pasado un plazo de dos meses, en muchos casos se realiza una segunda reiteración y a falta de abono en otros dos meses se remiten a la Asesoría Jurídica de la Gerencia Provincial de Salud de Área.

**Anulaciones:** Las causas de anulación son: acreditación de derecho de seguridad social, archivo judicial, insolvencia, errores de tramitación, etc.

**Expedientes de baja en contabilidad:** Sólo se tramitan por este proceso aquellas facturas realizadas con anterioridad al 1 de Enero de 1.993. La normativa aplicable es del 26 de febrero de 1990. Se está a la espera de recibir instrucciones actualizadas del Sacyl.

#### **Evaluación e Informes:**

Mensualmente se cuadra la facturación, cobros tanto del año como de años anteriores y cómputo de enfermos, estancias, consultas, etc.

El Complejo Asistencial evalúa mensualmente la evolución de la gestión de estas prestaciones, y obtiene conclusiones y oportunidades de mejora. Se emplean los siguientes modelos de seguimiento: Ficha Anexo X F.G.E. 2 E de Recursos Sanitarios Prestados a Terceros, Ficha Anexo X F.G.E.1 correspondiente al detalle de los abonos de las cuentas bancarias de ingresos, Hoja de seguimiento mensual de la facturación e ingresos e informe del objetivo del Plan Anual de Gestión del año 2.003.

### **IV. 3. UNIDAD DE GESTIÓN ANALÍTICA**

 El trabajo realizado en el departamento de Contabilidad Analítica se estructura de la siguiente manera en dos grandes procesos que a su vez se subdividen en otros procesos menores y son:

### **I. Contabilidad de Costes**

 Obtener una información de salida a través de la Contabilidad Analítica que consiste en conseguir, lo más cerca posible a la realidad, los **costes por GFH, por producto intermedio, por cada grd, por paciente.** 

La contabilidad de costes se encarga de recoger todas las corrientes económicas internas. Establece unos grupos de costes (cajones de recogida de costes) que pueden ser servicios, productos, procesos, pacientes, etc...

La gestión del gasto en este hospital corresponde a los siguientes gestores:

 PERSONAL SUMINISTROS FARMACIA HOSTELERÍA MANTENIMIENTO GESTIÓN ECONÓMICA

Partiendo de que estos Gestores son los responsables iniciales de la gestión del gasto y con la información económica proveniente de cada uno de ellos se conforma la estructura inicial de Costes...........COSTES DIRECTOS.

Los COSTES INDIRECTOS se generan en los GFH intermedios que realizan una función logística y asistencial y en los GFH estructurales que realizan una función de Dirección y Administración. Estos GFH tienen un producto definido y medible mediante el cual se efectúa la imputación de costes de unos a otros.

Son Servicios que facturan su actividad a otros servicios petitorios del hospital:

#### **SERVICIOS CENTRALES**

LABORATORIOS: Bioquímica – Hematología – Microbiología – Banco de Sangre RADIOLOGÍA ANATOMÍA PATOLÓGICA **FISIOTERAPIA** GABINETES NEUROFISIOLOGÍA

 Este tipo de Servicios se encarga de enviar directamente a Contabilidad Analítica la información de reparto de sus costes para los demás servicios. Generalmente cada uno de ellos es responsable de un catálogo donde está definida toda su actividad así como valorada por medio de U.R.V (unidades relativas de valor) creadas para valorar en unidades cada una de las actividades.

#### **GESTOR DE PACIENTES**

Este gestor es el encargado de la identificación y seguimiento del paciente así como de vincular cualquier soporte de información asistencial no sólo a la historia clínica sino además a un GFH. Los flujos entre el gestor de pacientes y la gestión analítica deben cuadrar sistemáticamente y a tiempo real.

#### **II: Contabilidad de Gestión**

**Elaboración de información** sobre: Productos realizados por los diferentes GFH y sus costes, elaboración de cuadros de mando, proyección gastos e ingresos, balance económico-asistencial y cuantos pedidos se hagan desde los diferentes servicios donde están incluidas las diferentes direcciones. La información elaborada será la necesaria para dirigir la Gestión Económica/Presupuestaria y aporta información para la Gestión Clínica.

 Se encarga de recoger la información de la Contabilidad de Costes y demás datos económicos y asistenciales. Se entiende como un sistema informativo del que emanan una serie de informes relevantes para la toma de decisiones y adecuados según la decisión que se quiera tomar. La contabilidad de gestión, conocida en la terminología anglosajona como *management accounting, e*s el proceso de identificación, medida, acumulación, análisis, preparación, interpretación y comunicación de la

información financiera usada por la gestión para planificar, evaluar y controlar una entidad y asegurar el uso apropiado de los recursos y su contabilización.

### **CRONOGRAMA DE FUNCIONAMIENTO**

**Obtención de costes directos**: Se realiza en la semana siguiente al día 7 que es el plazo de entrega de información de los diferentes gestores. Modelos: Ver proceso 1

**Obtención de costes indirectos e imputaciones**: En la semana siguiente al día 10 de cada mes que es el plazo de entrega de ficheros de información de los diferentes GFH. Tarea realizada por uno o dos responsables de contabilidad analítica según haya que buscar y depurar posibles errores o no. Modelos: Ver proceso 2

**Obtención de los costes totales e informes**: Inmediatamente después a la obtención de los costes indirectos, en el mismo día o en el posterior. Tarea realizada por uno o dos responsables de contabilidad analítica según haya que buscar y depurar posibles errores o no. Modelos: Ver proceso 3

**Cuadros de proyección de gastos-ingresos:** Trimestral. Tarea que se realiza a lo largo de todo un mes por uno de los responsables de contabilidad analítica con la colaboración del resto del grupo para añadir información y acordar nuevas fórmulas o tomar decisiones. Modelos: Ver proceso 4

**Apoyo puntual a las direcciones**: Tareas esporádicas que no se pueden concretar en tiempo ni en personal. Pueden ser complejas y requerir la actuación del grupo o pueden ser más sencillas.

**Elaboración del Balance Económico-Asistencial**: A partir del día 10 de cada mes se introducen los datos del mes anterior. En cualquier momento se estudia el plan anual de gestión para realizar el balance definitivo ajustado tanto anual como semestral. Se hace por un responsable de contabilidad analítica con la participación del Director de Gestión. Modelos: Ver proceso 5

**Curvas Z por actividad económico-asistencial**: Se hacen a lo largo del mes en el momento en que obtenemos los datos del programa GECLIF que es generalmente al principio del mes siguiente al que se haya producido la actividad. Modelos: Ver proceso 6

#### **Seguimiento presupuestario**:

#### **Cap. I:**

 Se realiza una vez confeccionada la nómina del mes, antes de la finalización del mismo; intervienen: D. Gestión, Jefe Sección Personal y un responsable de contabilidad analítica.

 Su elaboración requiere el tiempo necesario para analizar el consumo mensual y realizar la proyección del gasto.

#### **Cap.II:**

Se realiza en los primeros 10 días del mes siguiente al que corresponde el consumo, una vez que los distintos Gestores disponen de dicha información.

 Intervienen los distintos responsables de los Gestores de Gasto que facilitan el consumo mensual, el Director de Gestión y un responsable de contabilidad analítica.

**Horas Extras y Contratos Temporales**: Son tareas trimestrales realizadas en cualquier momento antes del fin del mes siguiente al término del trimestre y su elaboración requiere un tiempo mínimo que puede llegar a una jornada completa si se necesita la corrección de errores. Este proceso lo realiza un responsable de contabilidad analítica.

Modelos: Cuadros de datos y curvas Z de horas extras mensual Cuadro de datos y curvas Z de contratos temporales mensual

**Comisión Ejecutiva**: Se requiere alrededor de una hora para su realización y se hace en la última semana del mes por un responsable de contabilidad analítica. Modelos: Modelo de Ejecución Presupuestaria.

**Atención a la Petición de distintos pedidos por parte de los GFH**: En cualquier momento los distintos GFH pueden solicitar productos a Gestión Analítica por medio de modelos de petición ya elaborados, o por vía verbal. Evidentemente se actuará en tiempo y personal según sea la complejidad del pedido. Modelos: Modelo de petición.

Nota Inter. o Informe dirigido al GFH peticionario.

**Calidad**: No se puede precisar cuantas tareas ni cuando se harán. Se realizan por un técnico de gestión de Contabilidad Analítica preferentemente los martes y los jueves.

# **V.- PROCESOS** (Objetivo III.3.4)

#### **LÍNEA ESTRATÉGICA III. GESTIÓN EFICIENTE DE LOS RECURSOS PROCESO 3. CALIDAD Y EFICIENCIA DE LOS PROCESOS OBJETIVO 3.4 El Hospital avanza en la gestión de procesos no asistenciales**

# **PROCESO: GESTIÓN EFICIENTE DE LAS PROPUESTAS DE PAGO**

#### **IDENTIFICACIÓN DEL PROCESO**

Nº DE PROCESO: 1

OBJETIVO 3.4: El hospital avanza en la gestión de procesos no asistenciales

FECHA DE ACTUALIZACIÓN: Agosto 2004

# **DETALLE DEL PROCESO**

**1.-** En el departamento de contabilidad, se reciben todas las facturas enviadas a los gestores de gasto debidamente firmadas y con el sello de registro y entrada .

**2.-** Generación diariamente en HP-HISS de todos los movimientos presupuestarios de los distintos gestores de gasto.

**3.-** Comprobación de que todas las facturas enviadas por los diferentes gestores de gasto coincidan con las generadas en el sistema HP-HISS.

**4.-** Registrar las facturas en el sistema presupuestario SICCAL.

**5.-** Se crean los expedientes RC, AD, ADOK, OK...........

**6.-** Se comprueba que dichos expedientes están correctos con los datos del HP-HISS y se intervienen.

**7.-** Se contabilizan los expedientes, con lo que se acaba el proceso de propuestas de pago.

**8.-** A la vista de las propuestas la Tesorería de la G.R.S. procede a su pago.

#### **NORMATIVA - INSTRUCCIONES**

- **Manual del Usuario Sistema de Información contable de Castilla y León SICCAL 2.**  - **Manual del Usuario HP-HIS** de Gestión Económica

### **EVALUACIÓN DETECCIÓN DE PROBLEMAS**

No existe ningún listado que contenga información de los pagos realizados por la Tesorería de la G.R.S., para comprobar el pago de los documentos contabilizados se tiene que realizar a través de la pantalla de consultas.

### **ACCIONES DE MEJORA**

Solicitar a nuestros servicios centrales la posibilidad de subsanar este inconveniente, lo cual serviría para que en sistema contable interno del Complejo se grabara la fecha de dicho pago

# **PROCESO: OBTENCIÓN DE COSTES DIRECTOS**

### **IDENTIFICACIÓN DEL PROCESO**

Nº DE PROCESO: 2

OBJETIVO 3.4: El hospital avanza en la gestión de procesos no asistenciales

FECHA DE ACTUALIZACIÓN: Junio 2004

### **DETALLE DEL PROCESO**

Recepción y selección de información de costes directos. **Información para carga automática**: Los ficheros procedentes de informática con la información de costes directos no llegan adecuados al programa GECLIF, por este motivo se manipulan y se convierten en ficheros que el programa sea capaz de leer.

Organización por gestores de gasto: Suministros (fichero de carga automática y diskette con art. 25 y contratos) Farmacia (fichero de carga automática), Gestión económica (modelo de costes/GFH en diskette), Personal (fichero de carga automática), Mantenimiento (modelos de consumos, reparaciones y contratos), y un gestor ficticio llamado RESTO que sirve para recoger la información de diferentes gestores que no llega en fichero de carga (fichero de carga automática)

Introducción por gestor en el programa GECLIF:

**SUMINISTROS**: Se recibe mensualmente fichero de carga automática de consumos de suministros y fichero de contratos y artículo 25. Los costes de contratos y del artículo 25 se copian directamente al modelo nuestro. En el directorio de suministros quedan finalmente un fichero con el **2274G.xls** que corresponde a los costes de seguridad, el fichero **Artic25G.xls** con los costes de conciertos, el fichero **Contratos??G.xls** con los costes de contratos, el fichero de **DSUMI????** con los consumos por GFH y epígrafes y el fichero de **AJUSTES** que se va rellenando mes a mes con las cantidades que nos da suministros, este último no se utiliza hasta regularizar al final del año. Los costes del artículo 25 y los contratos vienen en ficheros directos, es decir, que se reciben directamente del gestor en un diskette, estos son costes que han de pasarse manualmente o por medio del programa excel al fichero **RESTO**. Los costes de seguridad 2274 están prorrateados e imputados de la misma forma a cada GFH por lo que el importe es mensualmente el mismo por GFH, de esta forma se copian en el fichero **RESTO** de un mes a otro y se regularizan al final de año.

- Fichero de Suministros, DSUMI.unl que se carga automáticamente: Con la información de los consumos de suministros por epígrafe y GFH.

**PERSONAL**: Se reciben mensualmente dos ficheros, el de **Gcli????.txt** y **Gpro????.txt**, este último con la prorrata de paga extra. Se abre desde excel Gcli????.txt y se guarda como **NOMIMETA.XLS**. Se abre en Gpro????.txt y se pega debajo de los datos anteriores en NOMIMETA.XLS. Se inserta una columna donde figura PRO y se rellena la columna en blanco con el concepto PRO, quedarán la columna L y la M con PRO. En la columna A figura más de un año , se cambia toda la columna al año correspondiente. En la columna B del mes se hace lo mismo. En la columna L hay que quitarle los puntos. Con el filtro se revisan los GFH para detectar posibles intrusos que darían un error al realizar la carga, de esta forma cuando se detecta algún GFH erróneo o no informado se procede a corregirlo o a pedir información al correspondiente gestor de donde procede . Una vez hecho el fichero NOMIMETA.XLS se lleva al mes que corresponda y al directorio Gcc-dat para hacer la importación completa. Una vez en el directorio Gcc-dat se guarda como NOMIMETA.CSV para poder importarlo.

La carga automática al programa GECLIF se hace por concepto retribuido. Después de cargar la nómina y agruparla y antes de introducir los Costes Globales se hace el Desarrollo Automático y se pide un Informe Totalizado. Se calcula la diferencia y se introduce en **COSTES GLOBALES**. Al final se vuelve a hacer el Desarrollo Automático.

**FARMACIA**: Los ficheros de farmacia vienen con el nombre de **NO2??C.far** y **SO2??C.far** . Se

cargan en el Gestor Farmacia con su nombre. En el mes correspondiente del año y en el directorio Gcc\_dat se le da el nombre de **No\_Uni.far** y **Si\_Uni.far**. Se comprueba antes de pasar los epígrafes y se hace la hoja de cuadre con los datos del seguimiento, los ajustes se meten a través del Gestor **RESTO.** El fichero Si. Uni.far se cambia todos los meses de nombre en el directorio Gcc. dat y pasa a llamarse Unipaci.far para cargarlo por paciente. Primero se elimina Unipaci.far del mes anterior y después se cambia el nombre Si\_Uni.far por Unipaci.far. La carga de Unipaci.far se hace por la ventana de Imputación a Paciente, esta ventana da la posibilidad de emplear estos datos para imputar a paciente, para criterio de imputación y/o para imputación por catálogo.

 Hay un fichero llamado **HOJA-CUADRE??.XLS** que incluye un modelo formado por: Columna de epígrafes, columna de costes del fichero de No\_Uni.far, columna de costes del fichero Si\_Uni.far, columna de la suma de los costes anteriores, una columna con los totales de costes de farmacia del seguimiento presupuestario y otra con la diferencia entre los dos. Esta diferencia se mete en el fichero de **RESTO**.

- No Uni.far Fichero de consumos de medicamentos por GFH
- Si Uni.far Fichero de consumos de medicamentos por GFH y pacientes, son las unidosis.

**GESTIÓN ECONÓMICA**: Con el fichero GESTION-ECON1.xls se recogen los datos de coste de hospital y de escuela. Estos datos se incluyen en el fichero de carga **RESTO**

**MANTENIMIENTO**: Incluye los ficheros de **AGU22101.xls** consumos de agua, - estos consumos están prorrateados y se regulan al final de año con el total de las facturas - el fichero de **GASNATURAL.xls** y fichero **LUZ22100.xls** que se recogen cada uno en modelo anual con el criterio de reparto por superficie. El consumo de gas y de luz nos lo proporciona mantenimiento así como los datos de consumos de contratos de mantenimiento y obras. Todos los costes cuyo responsable es el servicio de mantenimiento van al fichero **RESTO**.

RESTO: Una vez completado este fichero con ese resto de costes se va a la pantalla de Integración-Diccionario de datos- Importación completa y de esta forma se deja preparado para a continuación cargar estos costes.

La pantalla de **Costes por Servicio** incluye a su vez tres pantallas, dos de ellas para introducir los costes directos y son las siguientes:

- 1. **Pantalla de costes de Personal**: Desde la que se carga el fichero de costes de personal de forma automática. Posteriormente y en esta misma pantalla se hace la Agrupación. Después se meten los Costes Globales y a continuación se copia la Plantilla del mes anterior siempre que ésta no haya cambiado nada. Por último se hace el Desarrollo Automático. La Plantilla consiste en ordenar al programa que reparta el coste de alguna categoría de personal de un GFH entre varios GFH. Lo siguiente es sacar un informe totalizado donde se comprueba el importe.
- 2. **Pantalla de Costes de Funcionamiento**: Se carga el fichero de forma automática, después se hace el Desarrollo Automático. Se saca un informe de costes de funcionamiento seleccionando el Centro y por epígrafe en Visión y Agrupación.

Comprobación y depuración de errores Imprimir listados mensuales definitivos y depurar información Archivo de información

#### **MODELAJE**

 Personal: Modelo de ajuste por conceptos Farmacia: Modelo de ajuste por epígrafes Suministros: Modelo de costes de seguridad por GFH Mantenimiento: Modelo de costes de energía eléctrica por GFH/epígrafe/meses Modelo de costes de gas natural porGFHh/epígrafe/meses Modelo de costes de agua por GFH/epígrafe/meses Modelo de costes totales del gestor por epígrafes y GFH´s. Gestión Económica: Modelo mensual de costes por GFH y epígrafe Modelo de costes de personal totalizados/ Modelo de costes de funcionamiento por epígrafe

### **EVALUACIÓN DETECCIÓN DE PROBLEMAS**

- 1. Recepción de datos fuera de plazo debido a la gran carga de trabajo del departamento de informática.
- 2. Recepción de ficheros de carga no adaptados al programa GECLIF lo que lleva a una manipulación excesiva de los datos que aumenta, por tanto, el porcentaje de errores.
- 3. Información recibida en soporte papel.
- 4. Descuadre de los ficheros de personal y de farmacia con los datos de consumo que dan los propios gestores.

### **ACCIONES DE MEJORA**

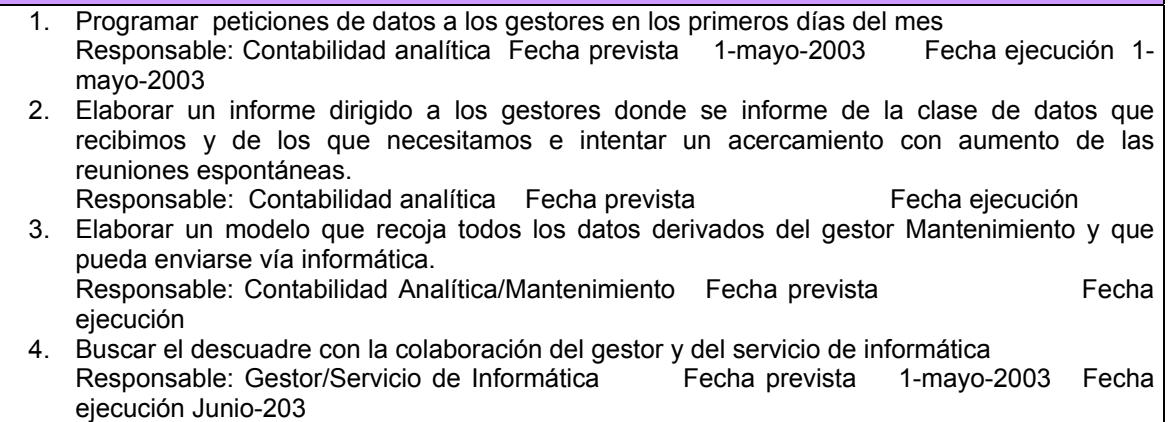

# **PROCESO: OBTENCIÓN DE COSTES INDIRECTOS, IMPUTACIONES**

### **IDENTIFICACIÓN DEL PROCESO**

Nº DE PROCESO: 3

OBJETIVO 3.4: El hospital avanza en la gestión de procesos no asistenciales

FECHA DE ACTUALIZACIÓN: Junio 2004

#### **DETALLE DEL PROCESO**

Recepción y selección de información

Organización e imputación en programa GECLIF: En la pantalla de Costes por Servicio hay una sección que se llama Imputación, esta se utiliza para cargar automáticamente los criterios de imputación. Se imputa el fichero CRITER después de hacer la importación completa en la pantalla de Integración – Diccionario de Datos – Importación y Depuración. Además en esta misma pantalla se hace la imputación final por el Método Matricial con el que los diferentes servicios se imputan entre sí.

- Criterios: Fichero CRITER.xls (criterios de imputación) se elabora en Contabilidad Analítica e incluye la siguiente información: Imputación para ADG (nº de enfermos por servicio), **ADP, CSJ y EST (cargas de trabajo),** BIO y HEL (determinaciones), COM (consumo de teléfonos por servicio), **DFF, DFH, DFM y DFS (% consumos),** HDS (transfusiones), **HSU (cargas de trabajo) INF(puntos instalados)**, LAV (kgrs de ropa lavada), **LIM (superficie ponderada),** MAC y MAP (mantenimiento más mano de obra), MEX (Coste mantenimiento por GFH), MIV (estancias MIV por GFH), PAR (partos más cesáreas), CONSULTAS PRIMERAS, CONSULTAS SUCESIVAS, ADU (Urgencias no ingresadas) ESTR2 y SEG(**Superficie),** ASG (Altas por GFH), CIP y CEX (Consultas totales) HOSPITALIZACIONES ( Días de estancia reales). Los s¡iguientes GFH imputan por criterios automáticos: CON, CSI, MPR, ESTR1, OSE, PER Y PRE (Costes de personal por GFH), SUM (Coste de suministros por GFH),. Los que aparecen en negrita son criterios de imputación fijos, es decir, no varían mensualmente aunque sí pueden variar anualmente, la información de esta variación corresponde a los responsables de estos datos.

**Pantalla de Datos Clínicos**: En esta pantalla se cargan de forma automática los GRD, esta carga será semestral. - GDRH Fichero de hospitalización.

**Pantalla de Procesos no Hospitalizados**: Para carga de los GRD ambulatorios. - GRDA Fichero de CMA. Carga semestral.

**Pantalla de Imputación a Paciente**: Se usa la pantalla de Conceptos Directos que sirve para imputar los conceptos de asignación directa a paciente y de forma automática toda la información que llega por fichero. Se hace carga automática de:

- **DRADI, DTANR, DTQUI, DTREA, PACICATA Y UNIPACI**: En estos ficheros se recoge el número de productos realizados a cada paciente tanto de rayos, quirófano, reanimación, anestesia, unidosis, estancias, se selecciona carga automática y se imputan por paciente, por criterio de imputación y por catálogo. Fichero de Anestesia: Con la información de tiempo de anestesia. - Fichero de Reanimación: Con la misma información que el fichero de Anestesia. - Fichero de Quirófanos: Con la información del tiempo de quirófano por paciente. - Fichero de estancias: El fichero se llama **DACUE, se transforma en PACICATA** que es el que lee el programa. Lleva consigo la información por paciente, estancia y GFH.

- **CATALOG**: Fichero que se elabora en contabilidad analítica y que incluye la información que llega de los siguientes servicios: FIS, MIC, BCS, COC, GCA, GDI, GNM Y NFL. Se hace la carga automática y se selecciona la imputación por criterio de imputación y coste por catálogo.

Comprobación de la información, depuración de errores y modificaciones. Impresión de listados mensuales definitivos . Archivo.

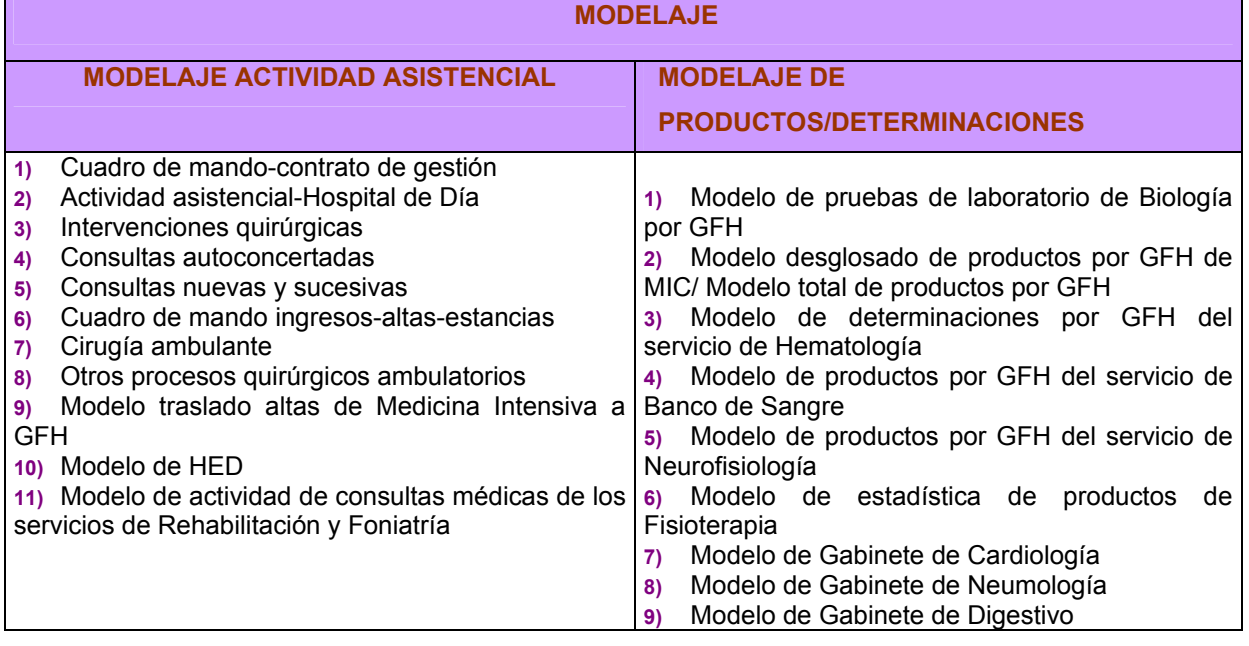

### **EVALUACIÓN DETECCIÓN DE PROBLEMAS**

- **1)** Cuadro de mando contrato de gestión no adaptado a la información que se requiere en el servicio de Contabilidad Analítica con la consecuente manipulación excesiva de los datos.
- **2)** Aparición de GFH no homologados
- **3)** Microbiología: Recibimos mensualmente alrededor de 9 hojas con los productos que se han realizado a veces escritos a bolígrafo y por GFH no homologados. Tenemos que pasarlo a un modelo total manipulando los datos y depurando la información que no interesa y teniendo en cuenta que al final no cuadra con el total de los modelos por las cantidades que vienen a bolígrafo.
- **4)** No toda la información se recibe , al menos, en diskette.

#### **ACCIONES DE MEJORA**

**1)** Elaborar un cuadro de mando adaptado al servicio de contabilidad analítica y enviarlo en diskette al servicio de admisión para que éste traslade directamente los datos al diskette sin necesidad de manipularlos.

Responsable: contabilidad analítica Fecha prevista: 12-5 2003 Fecha de realización: **2)** Enviar un nuevo listado de los GFH´s homologados firmado por el Gerente y dirigido al responsable pidiendo la homologación.

Responsable: Contabilidad Analítica Fecha prevista: 19-5-2003 Fecha de realización: **3)** Pedido al responsable del servicio de Microbiología firmado por el Director Gerente: Traslado por el servicio administrativo de Microbiología de la información desde su programa a una hoja excel y envío por correo electrónico o diskette al servicio de Contabilidad Analítca.

Responsable: Contabilidad Analítica/responsable servicio MIC Fecha prevista Mayo-2003 Fecha realización

*Página* 21

4) Capturar la información a través de la red. Fecha Obtención de forma progresiva y al finalizar las obras del hospital.

### **PROCESO: OBTENCIÓN DE COSTES TOTALES E INFORMES**

#### **IDENTIFICACIÓN DEL PROCESO**

### Nº DE PROCESO: 4

OBJETIVO 3.4: El hospital avanza en la gestión de procesos no asistenciales

FECHA DE ACTUALIZACIÓN: Junio 2004

#### **DETALLE DEL PROCESO**

Obtención por el método matricial en la pantalla de imputación del programa GECLIF, este método está en la pantalla de imputación de costes. Se consigue un modelo en el que se especifica el total de costes de funcionamiento, el total de costes de imputación y la suma de todos, este modelo se llama "resumen de la imputación de mes y año correspondiente". Se comprueba que esté bien, si cuadra se imprime y se archiva en la carpeta GECLIF y si no cuadra se analiza la causa y se vuelven a introducir los datos.

Los datos de actividad de los procesos tarifados se meten en el programa GECLIF en la pantalla de Otros Procesos no hospitalizados - carga manual en el momento en que se tengan los datos.

 Con los modelos del proceso 1 se anota en un modelo final de costes todos los costes totales por gestor de gasto y por epígrafe o concepto retributivo y se archiva en la carpeta de GECLIF.

Se hace la comparación de los costes conseguidos con el programa GECLIF y los costes del Seguimiento del Director de Gestión en un modelo donde se diferencian los costes de Escuela y de Hospital por epígrafes. Se hace cuando se recibe el seguimiento y cuando se termina el proceso de costes totales. Estos modelos obtenidos sirven para cuadrar al final de año contabilidad analítica y contabilidad financiera.

Para los informes y una vez introducidos todos los costes correctamente: Imprimir costes de procesos de servicios finales, comprobar la realidad de los datos, corregir posibles errores (esto a veces lleva a la realización de parte de los anteriores procesos),

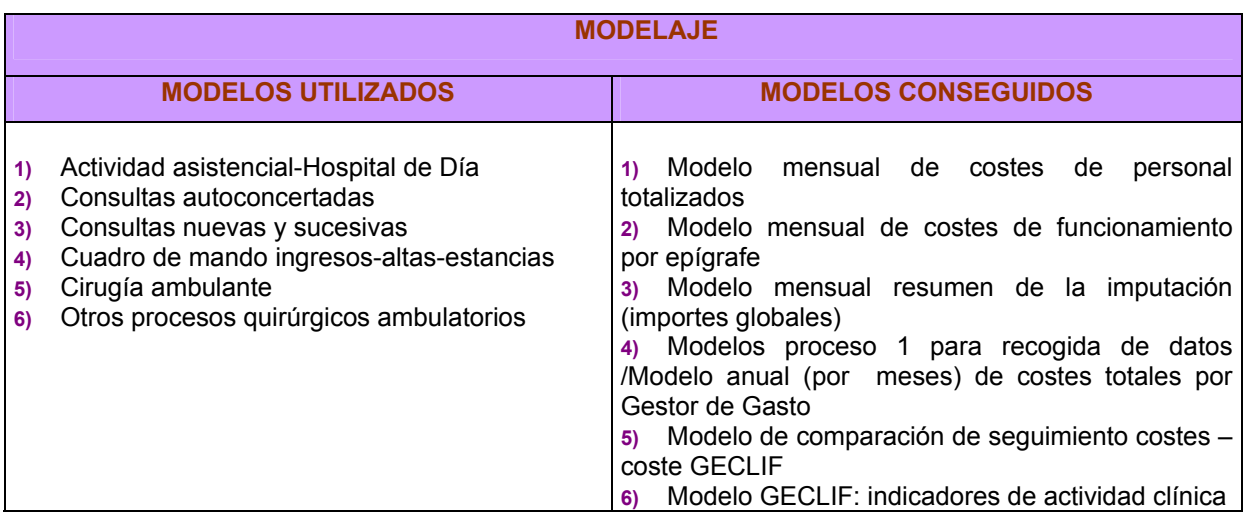

#### **EVALUACIÓN DETECCIÓN DE PROBLEMAS**

**1)** Tiempo excesivo de alguno de los procesos del programa GECLIF

**2)** Responsabilidades poco definidas para los responsables que reciben la información

**3)** Demoras importantes en el envío de los informes:

- a. Como consecuencia de no cumplimiento de los plazos (anexos).
- b. Como consecuencia de cambios en la estructura hospitalaria (hospital en obras y ampliación)

# **ACCIONES DE MEJORA**

1) Puesta en red del sistema informático Responsable: Dirección Fecha prevista/realización: Al finalizar las obras de reforma del hospital . 2) Elaborar objetivos de costes para el siguiente año director de gestión o gerente-servicios-contabilidad analítica Responsable: Fecha prevista: Fecha prevista: Fecha realización:

### **PROCESO: ELABORACIÓN DEL BALANCE ECONÓMICO-ASISTENCIAL**

### **IDENTIFICACIÓN DEL PROCESO**

# Nº DE PROCESO: 5

OBJETIVO 6.4: El hospital avanza en la gestión de procesos no asistenciales

FECHA DE ACTUALIZACIÓN: Junio 2004

# **DETALLE DEL PROCESO**

Estudio e interpretación del Plan anual de Gestión. Se recoge la información de los modelos mensuales asistenciales procedentes de admisión y de los modelos de seguimiento presupuestario mensual. Actividad mensual de altas, cirugía ambulatoria, consultas primeras, consultas sucesivas, urgencias, toda la actividad tarifada e ingresos de Escuela. Gastos mensuales de personal, extras regularizadas, gastos de bienes corrientes y servicios y conciertos. Posterior a la recogida y selección de información se procede a rellenar los datos del seguimiento de gastos e ingresos mensual que servirá para completar el cuadro de balance, Realización provisional del cuadro de proyección semestral del balance anual. En los primeros meses del siguiente ejercicio se realiza el cuadro definitivo del balance anual. Se hacen dos cuadros, uno que consiste en apuntar los datos tal como son y otro que consiste en ajustar los datos primeros según se especifique en el Plan Anual de Gestión. Comprobación de los datos y realización definitiva Director de Gestión-Técnico de Gestión.

**NORMATIVA** 

Plan Anual de Gestión

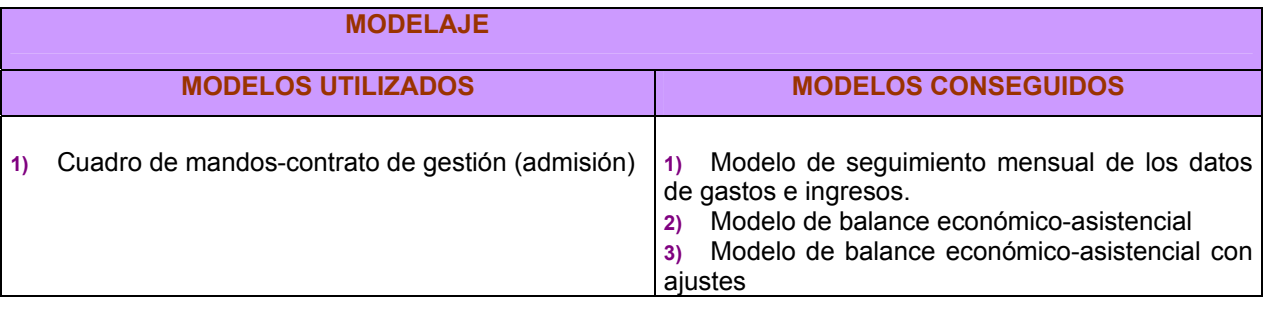

# **EVALUACIÓN DETECCIÓN DE PROBLEMAS**

Información mensual errónea. Aumento del grado de manipulación. Corrección de errores que lleva a una disminución de operatividad.

### **ACCIONES DE MEJORA**

Realizar el balance definitivo con presencia del responsable de los datos.

# **PROCESO: CURVAS Z POR ACTIVIDAD ECONÓMICO-ASISTENCIAL**

# **IDENTIFICACIÓN DEL PROCESO**

Nº DE PROCESO: 6

OBJETIVO 6.4: El hospital avanza en la gestión de procesos no asistenciales

FECHA DE ACTUALIZACIÓN: Junio 2004

### **DETALLE DEL PROCESO**

ACTIVIDAD: Selección de la información adecuada partiendo de la información extraída de la pantalla de explotación /exportar datos/extracción de información. Se pasan todos los datos a un mismo cuadro donde figurarán datos de cantidad por meses de dos períodos consecutivos: Datos mensuales de altas, consultas primeras y sucesivas, CAPD, Diálisis hospital, Diálisis concertada, tratamiento pacientes sida, cirugía ambulatoria, otros procesos quirúrgicos ambulatorios, litotricias, urgencias no ingresadas, tratamiento paciente hepatitis B con int+riv., nº de donantes de órganos, GRD 116 procedimiento de implantación marcapasos permanente con generador, GRD 548 otro procedimiento implantación o rev. Marcapasos, GRD 117 revisión marcapasos exc. Susti. Gener. Del cuadro de datos se pasan al cuadro que correspondan y se va configurando la curva Z o tendencia evolutiva para el nuevo período. Altas, Consultas, Urgencias, Estancias: Se elaboran las Z por cada GFH.

COSTES: Se elaboran las Z de costes de personal, funcionamiento e intermedios por cada uno de los GFH.

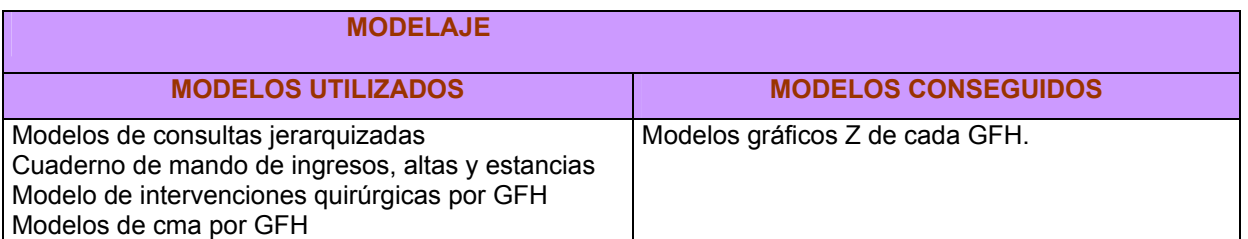

# **EVALUACIÓN DETECCIÓN DE PROBLEMAS**

Falta de interés. Somero análisis por falta de tiempo.

# **ACCIONES DE MEJORA**

Publicación de estos datos.

### **PROCESO: SEGUIMIENTO PRESUPUESTARIO**

### **IDENTIFICACIÓN DEL PROCESO**

Nº DE PROCESO: 7

OBJETIVO 6.4: El hospital avanza en la gestión de procesos no asistenciales

FECHA ACTUALIZACIÓN: Abril 2003

#### **DETALLE DEL PROCESO**

Elaboración de la información por epígrafe presupuestario de los capítulos I, Gastos de Personal , y Cap. II, Gastos Corrientes en bienes y Servicios, de los consumos realizados durante el mes objeto de seguimiento conforme a la estructura presupuestaria del Complejo Hospitalario y Formación de Personal Sanitario, y su previsión a 31 de diciembre del ejercicio.

GASTOS DE PERSONAL

### **1. HOSPITAL VIRGEN DE LA CONCHA:**

Al inicio del ejercicio presupuestario se realiza una previsión del consumo del capítulo I, por cada uno de los meses que lo componen y por epígrafe presupuestario, con base a los incrementos retributivos establecidos, la programación de las nuevas acciones, así como las anualizadas del ejercicio anterior, y la ejecución que se ha producido durante el ejercicio precedente en cada uno de sus meses, en fichero PRESUP??.xls, en el que se obtiene unos porcentajes comparativos, tanto mensuales como anuales, y la proyección del gasto real. Dicha información es impresa en papel para su posterior comparación y análisis de desviaciones en referencia al mes analizado.

Con fecha en la que se conoce el consumo del Capítulo I, este se refleja en el fichero PRESUP??.XLS, Hoja "Virgen de la Concha" , con su distribución presupuestaria, excepto las Cuotas Sociales que se estiman en un 25% del gasto mensual más una sexta parte del importe estimado de la Paga Extra, hasta la realización en el mes siguiente del nuevo seguimiento presupuestario, en el que ya se conocen las Cuotas del mes anterior.

Este consumo mensual se refleja en el fichero GTOREALH??.XLS, para su vinculación con el fichero SEGUIMIENTOPRE20??.XLS, resultando el Gasto Real hasta la fecha. La proyección del Gasto Real mensualmente actualizada es importada a este ultimo fichero a través de su vinculación con PRESUP??.XLS

Este consumo realizado y analizado mensualmente es, con la misma periodicidad, modificado en su previsión según el conocimiento de los gastos realizados y las desviaciones producidas para obtener un proyección más rigurosa y obtener unos indicadores de desviación con respecto al Plan Anual de Gestión y con respecto al consumo del ejercicio anterior.

### 2. **HOSPITAL COMARCAL BENAVENTE**

 Con la misma estructura, en el fichero PRESUP??.XLS, Hoja SACYL. H.B .se realiza el seguimiento mensual de consumo del Capítulo I, obtenido, a través de correo electrónico, por Colectivos del Personal que integra este Hospital; igualmente y para su consideración como Gasto Real del Centro se reflejan los consumos realizados por dicho Centro con cargo al presupuesto del Hospital Virgen de la Concha en la Hoja H.V.C.H.P.

Este consumo mensual se refleja en el fichero GTOREALHBTE??.XLS, para su vinculación con el fichero SEGUIMIENTOPRE20??.XLS, resultando el Gasto Real hasta la fecha. La proyección del Gasto Real mensualmente actualizada es importada a este ultimo fichero a través de su vinculación con PRESUP??.XLS

Este consumo realizado y analizado mensualmente es, con la misma periodicidad, modificado en su previsión según el conocimiento de los gastos realizados y las desviaciones producidas para obtener un proyección más rigurosa y obtener unos indicadores de desviación con respecto al Plan Anual de Gestión y con respecto al consumo del ejercicio anterior más ajustada a la realidad presupuestaria..

# 3. **HOSPTITAL PROVINCIAL**

Con la misma periodicidad y estructura de las hojas de los Hospitales anteriores, se realiza seguimiento presupuestario de este Centro en base a la información global que por colectivos se recibe de los SS.CC. de Sacyl de los dos Hospitales, y deducida la del Hospital de Benavente para su distribución mensual por artículos en la Hoja " SACYL –H.P." ; de la misma forma y para conocer el Gasto Real de este Centro se reflejan en la Hoja " H.V.C.-H.P." los consumos realizados con cargo al crédito presupuestario del Hospital Virgen de la Concha.

Este consumo mensual se refleja en el fichero GTOREALHPROV20??.XLS, para su vinculación con el fichero SEGUIMIENTOPRE20??.XLS, resultando el Gasto Real hasta la fecha. La proyección del Gasto Real mensualmente actualizada es importada a este ultimo fichero a través de su vinculación con PRESUP??.XLS

Este consumo realizado y analizado mensualmente es, con la misma periodicidad, modificado en su previsión según el conocimiento de los gastos realizados y las desviaciones producidas para obtener un proyección más rigurosa y obtener unos indicadores de desviación con respecto al Plan Anual de Gestión y con respecto al consumo del ejercicio anterior más ajustada a la realidad presupuestaria.

De igual forma y con al misma estructura presupuestaria, se realiza mensualmente el seguimiento presupuestario de Formación Personal Sanitario, en el fichero PRESUP??.XLS Hoja Escuela y con los datos mensuales que al igual que en los anteriores casos son recibidos del Gestor Personal.

Este consumo mensual se refleja en el fichero GTOREALE20??.XLS, para su vinculación con el fichero SEGUIMIENTOPRE20??.XLS, resultando el Gasto Real hasta la fecha. La proyección del Gasto Real mensualmente actualizada es importada a este ultimo fichero a través de su vinculación con PRESUP??.XLS.

Toda la información elaborada y analizada con la Jefe Secc. Personal y Director de Gestión es vinculada a las hojas de Seguimiento Presupuestario que mensualmente con la misma periodicidad, se remiten hojas de consumos por Centro Hospitalario , PAG del correspondiente mes, su desviación, Gasto Presupuestario así como remanentes a los Direcciones de las Divisiones que componen el Hospital Virgen de la Concha, mandos intermedios no asistenciales ( Personal, Contabilidad, Mantenimiento, Farmacia, Hostelería, Cont. Analítica), Gerencia Área de Salud de Zamora , Dirección Médica Hospital Comarcal de Benavente y Dirección de Gestión de Hospital Provincial.

Estas hojas recogen, por artículo presupuestario, los consumos realizados durante el ejercicio anterior, créditos presupuestarios , Plan Anual de Gestión, Gasto Real, Proyección a treinta y uno de diciembre así como los resultados producidos y su desviación en porcentaje respecto al Plan Anual de Gestión y con respecto a los consumos del Ejercicio anterior, **todos ellos referidos a conceptos incluidos dentro del PLAN ANUAL DE GESTIÓN,** , y cuantas observaciones permitan explicar la ejecución del **GASTO REAL.**

#### **GASTOS CORRIENTES EN BIENES Y SERVICIOS**

Con periodicidad mensual y en los primeros días del mes siguiente al que corresponde el seguimiento, se recibe de los Gestores de Gasto: Suministros, Mantenimiento, Farmacia y Contabilidad, información del Gasto Real habido por epígrafe presupuestario del Capítulo II, referidos al Gasto Obligado, Gasto Devengado, Consumos, Remanentes y stocks, una vez deducidas las obligaciones de ejercicios anteriores imputadas al ejercicio, y acumulado aquellas que estén pendientes de contabilizar hasta esa fecha.

Esta información incluye además, Previsión del Gasto Real a 31-12 del ejercicio correspondiente, que mensualmente es actualizada para ser lo más realista posible con la esfera del Plan Anual de Gestión, para su comparación con el Pacto Actualizado individualizado por cada epígrafe presupuestario.

El Gestor Suministros remite la información vía informática a través de la red y en papel; el resto de los Gestores

remiten la información en papel una vez obtenido el consumo acumulado mensual.

De acuerdo con su estructura presupuestaria se recibe, igualmente en los primeros días del mes, información correspondiente al inmediato anterior de los consumos que se han producido en el Hospital Comarcal de Benavente, por Correo electrónico, del Gasto Real y su previsión a 31-12 del ejercicio de los consumos conocidos, pues una parte de ellos hasta la fecha son pagados por los SS.CC. de SACYL y no se conocen con periodicidad mensual.

El mismo protocolo de actuación se realiza con el seguimiento presupuestario del Hospital Provincial,

que remite a la Dirección de Gestión de este Centro, información de los consumos y previsión del gasto real a 31-12.

Toda la información elaborada y analizada con los Responsables de los distintos Gestores de Gasto y Director de Gestión es vinculada a las hojas de Seguimiento Presupuestario que mensualmente con la misma periodicidad, se remiten hojas de consumos por Centro Hospitalario , PAG del correspondiente mes, su desviación, Gasto Presupuestario así como remanentes a los Direcciones de las Divisiones que componen el Hospital Virgen de la Concha, mandos intermedios no asistenciales ( Personal, Contabilidad, Mantenimiento, Farmacia, Hostelería, Cont. Analítica), Gerencia Área de Salud de Zamora , Dirección Médica Hospital Comarcal de Benavente y Dirección de Gestión de Hospital Provincial.

Estas hojas recogen, por artículo presupuestario, los consumos realizados durante el ejercicio anterior, créditos presupuestarios , Plan Anual de Gestión, Gasto Real, Proyección a treinta y uno de diciembre así como los resultados producidos y su desviación en porcentaje respecto al Plan Anual de Gestión y con respecto a los consumos del Ejercicio anterior, **todos ellos referidos a conceptos incluidos dentro del PLAN ANUAL DE GESTIÓN,** , y cuantas observaciones permitan explicar la ejecución del **GASTO REAL**

### **NORMATIVA DE APLICACIÓN**

 1.-Instrucciones de cumplimentación de Fichas FGE, de la Dirección General de Administración e Infraestructuras, 20 de marzo de 2003.

 2.-Códigos de la estructura económica desarrollada en la Orden de la Consejería de Economía y Hacienda de 22 de mayo de 2002.

#### **MODELAJE**

 Personal: Fichero con estructura presupuestaria del Capítulo I. Modelo de Seguimiento Presupuestario.

Farmacia: Modelo de seguimiento Presupuestario.

Suministros: Modelo de seguimiento Presupuestario.

Mantenimiento: Modelo de Seguimiento Presupuestario.

Modelo de costes de energía eléctrica por gfh/epígrafe/meses

Modelo de costes de gas natural por gfh/epígrafe/meses

Modelo de costes de agua por gfh/epígrafe/meses

Modelo de costes totales del gestor por epígrafes

Gestión Económica: Modelo de Seguimiento Presupuestario.

#### **EVALUACIÓN DETECCIÓN DE PROBLEMAS**

5. Es necesario conocer los consumos del Capítulo I por epígrafes presupuestarios y no por colectivos, del Hospital Provincial y del Hospital de Benavente.

2. Es necesario conocer la totalidad los consumos totales del Capítulo II del Hospital Provincial y del Hospital de Benavente.

### **ACCIONES DE MEJORA**

 1.-Centralizar nómina en el Hospital Virgen de la Concha. Conocer consumos por epígrafe presupuestario.

2.-Poner en marcha el HP-His en el Hospital Provincial y Hospital Comarcal de Benavente.

# **PROCESO: HORAS EXTRAS Y CONTRATOS TEMPORALES**

# **IDENTIFICACIÓN DEL PROCESO**

Nº DE PROCESO: 8

OBJETIVO 6.4: El hospital avanza en la gestión de procesos no asistenciales

FECHA DE ACTUALIZACIÓN: Junio 2004

#### **DETALLE DEL PROCESO**

Para las horas extras se recogen los datos mensualmente y para los contratos temporales trimestralmente. Se traspasan al fichero correspondiente. Existe un fichero donde se recogen los datos totales por mes y categorías y también existe un fichero por cada una de las categorías de personal con gráficos Z y otro total con gráfico Z.. Una vez elaborados comprobados y analizados se envían a la Dirección de Gerencia todos, a la Dirección de Gestión celadores y administrativos, a la Dirección Médica facultativos y a la Dirección de Enfermería el grupo de enfermería y auxiliares de clínica.

![](_page_29_Picture_87.jpeg)

![](_page_30_Picture_3.jpeg)

#### **NORMAS DE PUBLICACIÓN**

- Objetivo: difundir conocimientos sobre calidad asistencial (metodología, objetivos de calidad, plan de calidad) que ayuden a mejorar la formación de todas aquellas personas implicadas en la mejora contínua de la calidad.

- Tema: cualquier tema relacionado con calidad asistencial (objetivos de calidad, investigación, metodología, legislación, revisiones de temas - RESUMEN concretos, revisiones bibliográficas, trabajos de investigación etc.).

- Formato: **N**uevo**H**ospital se publicará en formato digital (disponible - Texto: según el tema que se trate en la web) y en papel (trimestralmente). Todos los trabajos serán publicados en el formato digital.

#### **- Estructura de los trabajos:**

- Título
- Autor/es
- Área servicio ó unidad
- Función o cargo que desempeña/n
- 
- Introducción (motivación, justificación, objetivos)
	- - en trabajos de investigación: material y métodos, resultados, comentarios-discusión
			- en artículos de revisión bibliográfica: desarrollo del tema, comentarios-discusión
- Conclusiones
- Bibliografía

**- Formato de los trabajos:**

l

- presentación **en MS-Word** (en disquette ó por correo electrónico)
- tipo y tamaño de letra: **Arial de 10 puntos**
- **tamaño de papel A4** (en el caso de ser enviados por correo ordinario, se ha de acompañar el disquette con una copia en papel)
- pueden incluirse tablas o dibujos (blanco y negro)
- 
- en la versión digital podrán incluirse fotografías y gráficos en color
- **los trabajos han de tener el formato definitivo para ser publicados**
- **Modo de envío de los trabajos:**
	- por **correo ordinario**: Hospital Virgen de la Concha. Unidad de Calidad. Avda. Requejo Nº 35. 49022 Zamora
	- **depositándolos directamente** en la Unidad de Investigación ó en la Unidad de Calidad (indicar en el sobre que es para publicar en la revista del Hospital)
	- por **correo electrónico**: **ucalid@hvcn.sacyl.es** (disponible en la web: www.calidadzamora.com)

![](_page_30_Picture_32.jpeg)

**HOSPITAL VIRGEN DE LA CONCHA** 

©Hospital Virgen de la Concha. Unidad de Calidad. **N**uevo**H**ospital. **http://www.calidadzamora.com**